# **RANCANG BANGUN APLIKASI TRANSAKSI PENJUALAN GAS ELPIJI 3 KG BERBASIS** *WEB* **PADA CABANG PT. TITIAN KALTIM SAMARINDA KALIMANTAN TIMUR**

## **Drs. Azahari 1) , Basrie 2) , Lili suriyani 3)**

2 Sistem Informatika, STMIK Widya Cipta Dharma 1,3Teknik Informatika, STMIK Widya Cipta Dharma 1,2,3Jl. M. Yamin No. 25, Samarinda 75123 E-mail : <u>azaharilathyf@gmail.com</u> <sup>1</sup>, <u>basriekarna@gmail.com</u> <sup>2</sup>, <u>lilisuriyani20@gmail.com</u> <sup>3)</sup>

# **ABSTRAK**

Masalah yang diangkat dalam skripsi ini adalah bagaimana membangun sebuah Aplikasi Transaksi Penjualan Gas Elpiji 3 kg Berbasis *web* pada cabang PT. Titian Kaltim Samarinda, dimana penjualan selama ini hanya menggunakan cara sederhana yaitu pelanggan mendatangi kantor untuk mengorder gas elpiji dan membayar ke bank serta pembuatan laporan dengan menggunakan MS. Excel. Hal ini dirasa sangat kurang efektif jika pelanggan dari jauh ingin membeli. Sehingga di harapkan dapat menjakau pada Agen baru yang jauh maupun pelanggan lama.

Dalam membangun Aplikasi Transaksi Penjualan Gas Elpiji 3kg berbasis web ini dipergunakan metode pengumpulan data yaitu Wawancara (*Interview*), Pengamatan Langsung (*Obseervasi*), dan Studi Pustaka. Medel pengembangan yang di pergunakan yaitu model *prototype* dan pengujian sistem menggunakan *Black Box* dan *Beta Testing* dan diimplementasikan dengan menggunakan bahasa pemrograman PHP dan *database MySQL.*

Tujuan penelitian ini menghasilkan sebuah Aplikasi Penjualan Gas Elpiji 3 kg Berbasis *Web* cabang PT.Titian Kaltim Samarinda sehingga di harapkan dapat mempermudah dari pelanggan dalam transaksi penjualan.

**Kata Kunci :** Aplikasi, Transaksi Penjualan, Gas Elpiji 3kg, *Web*

#### **1. PENDAHULUAN**

Salah satu permasalahan yang dihadapi oleh *Admin* pada Kantor Cabang PT. Titian Kaltim yaitu masih menginputkan data secara manual dengan menulis atau mencatat ke dalam sebuah buku Agenda Untuk media penyimpanan atau sebagai arsip kemudian memasukan data ke dalam Microsoft Excel untuk pembuatan Laporannya. Kelemahan dari sistem yang manual ini adalah data tersebut tidak dapat tersimpan dengan baik karena mudah sobek di khawatirkan data yang ada sebelumnya hilang, buku yang dipakai mudah rusak karena hampir setiap hari di pakai untuk menginput datadata tersebut.

Berdasarkan masalah tersebut, punulis bermaksud membangun Aplikasi Transaksi Penjualan Gas Elpiji 3 Kg Berbasis *web* pada Cabang PT. Titian Kaltim Samarinda, dengan cara *online* proses mengantri untuk mengorder Gas Elpiji 3 Kg. Tanpa harus mendatangi kantor bisa *online,* maka Transaksi Penjualan Gas Elpiji 3 Kg dapat dilakukan. Selain itu dengan adanya *web* penjualan tersebut dapat menghemat waktu perjalan yang ditempuh untuk mendatangi Kantor.

#### **2. RUANG LINGKUP PENELITIAN**

Dalam penelitian ini permasalahan mencakup sebagai berikut:

1. Metode pengembangan sistem yang digunakan yaitu *Prototype.*

2. Penelitian ini di titik beratkan pada pembangunan Web Transaksi Penjualan Gas Elpiji 3kg untuk mempermudah pelanggan mengorder gas elpiji 3 kg.

## **3. BAHAN DAN METODE**

Bahan dan metode dalam penelitian ini sebagai berikut :

#### **3.1 Penjelasan Bahan**

#### **Rancang Bangun**

Rancang bangun adalah suatu istilah umum untuk membuat atau mendesain suatu objek dari awal pembuatan sampai akhir pembuatan (Hasan dalam Alvin, 2006).

#### **Aplikasi**

Aplikasi *(application)* adalah *software* yang dibuat oleh suatu perusahaan Komputer untuk mengajarkan tugas-tugas tertentu, misalnya Microsoft Word*,*  Microsoft Excel (Dhanta,2009)*.*

#### **Penjualan**

Penjualan adalah suatu persetujuan yang menetapkan bahwa penjual memindahkan hak miliknya kepada pembeli untuk sejumlah uang yang disebut harga. Pengertian ini menjelaskan bahwa pada penjualan terjadi pemindahan hak milik suatu produk atau jasa dengan perantara sejumlah uang (Kamarinda Sastridipoera,2007).

#### **Web**

Web adalah sebuah sistem dengan informasi yang disajikan dalam bentuk teks, gambar, suara, dan lain-lain yang t $\square$  isimpan dalam sebuah server web internet yang disajikan dalam bentuk *hypertext* (Simarmata,2010).

#### *Database*

*Database* adalah kumpulan informasi yang disimpan didalam komputer yang sistematik. Tempat penyimpanan utama sebuah *database* dinamakan dengan tabel (Prasetio, 2012).

## **PHP**

PHP (*PHP: Hypertext Preprocessor*) adalah bahasa *server-side scripting* yang menyatui dengan HTML untuk membuat halaman web yang dinamis (Arief, 2011).

#### *MySQL*

*MySQL (My Structured Query Language)* adalah sebuah program pembuatan dan pengelola *database* atau yang sering disebut dengan DBMS (*Database Management System*) (Nugroho, 2010).

## *XAMPP*

*XAMPP* merupakan paket *PHP* yang berbasis *Open Source* yang dikembangkan oleh sebuah komunitas *Open Source* (Nugroho, 2010).

## *PhpMyAdmin*

*PhpMyAdmin* adalah suatu aplikasi *Open Source* yang berbasis web, aplikasi ini dibuat menggunakan program PHP, fungsi aplikasi ini adalah untuk mengakses *database MySQL* (Nugroho, 2010).

#### *Dreamweaver*

*Dreamweaver* adalah sebuah *tools* untuk membantu kita menuliskan kita menuliskan kode HTML secara visual (Prasetio, 2012).

#### **UML**

UML adalah sebuah patokan bahasa untuk menulis kerangka kerja terperinci dari sebuah perangkat lunak (Pressman, 2010).

#### **3.2 Metode** *Prototype*

*Prototype* adalah bagian dari produk yang mengekpresikan logika maupun fisik antarmuka eksternal yang ditampilkan. Konsumen potensial menggunakan *prototype* dan menyediakan masukan untuk tim pengembang sebelum pengembangan skala besar dimulai (Simarmata, 2010). Gambar 1 menunjukkan pendekatan *prototype* pada umumnya.

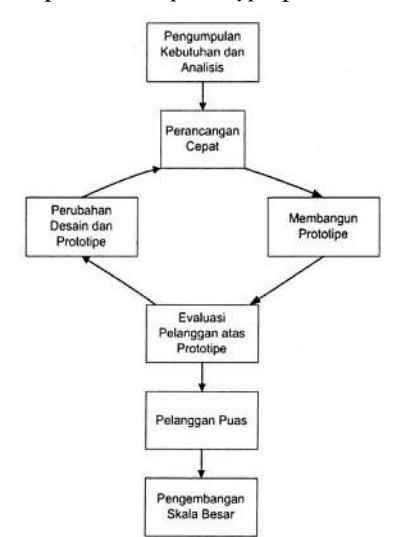

**Gambar 1. Pendekatan** *Prototype* Sumber: Simarmata (2010), Rekayasa Perangkat Lunak.

Adapun tahapan-tahapan yang terdapat dalam *prototype* model sebagai berikut :

- 1. Pengumpulan Kebutuhan dan Analisis
- 2. Desain Cepat
- 3. Membangun *Prototype*
- 4. Evaluasi *Prototype*
- 5. Mengkodekan Sistem
- 6. Testing
- 7. Implementasi

#### **4. RANCANGAN SISTEM**

Berikut ini merupakan rancangan sistem pada web penjualan gas elpiji 3kg :

#### **1.** *Use Case Diagram* **Sistem**

*Use case diagram* sistem pada web transaksi penjualan gas elpiji 3 kg cabang PT. Titian kaltim samarinda dapat dilihat pada Gambar 2.

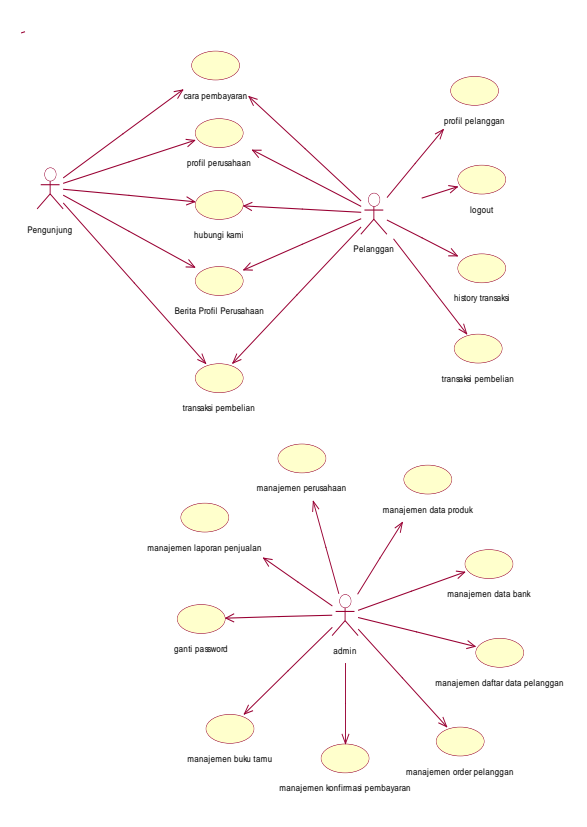

**Gambar 2.** *Use Case Diagram* **Sistem**

#### **2.** *Activity Diagram* **dari Proses Pendaftaran Ujian KKP**

*Activity diagram* dari proses *order* pelanggan dapat dilihat pada Gambar 3.

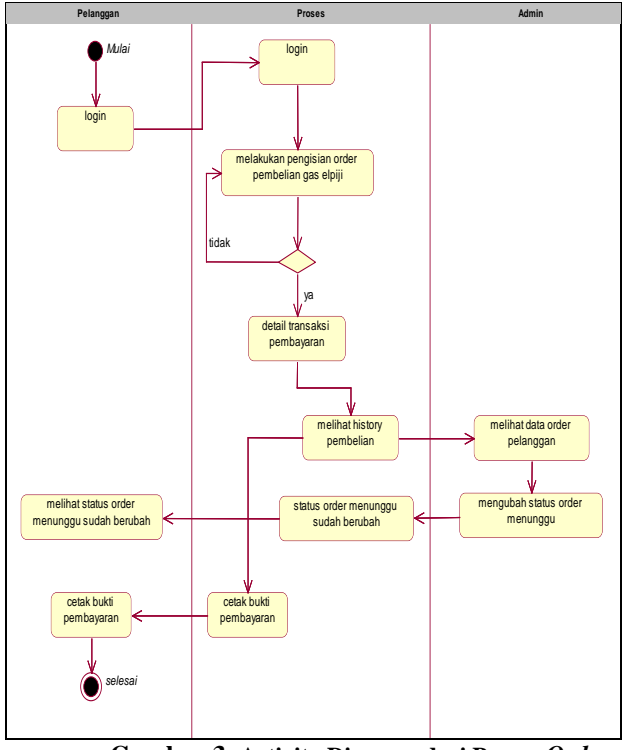

**Gambar 3. Activity Diagram dari Proses** *Order* **Pelanggan**

**3.** *Activity Diagram* **dari Proses Konfirmasi Pembayaran**

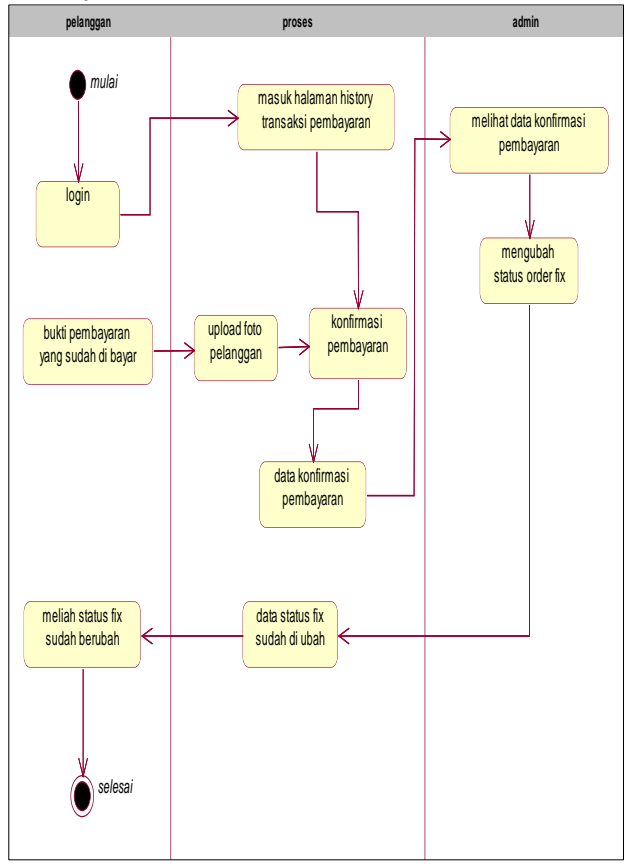

**Gambar 4.** *Activity Diagram* **dari Proses Konfirmasi Pembayaran**

*Activity* Diagram dari proses Konfirmasi Pembayaran pelanggan dapat dilihat pada Gambar 4.

*4. Class Diagram*

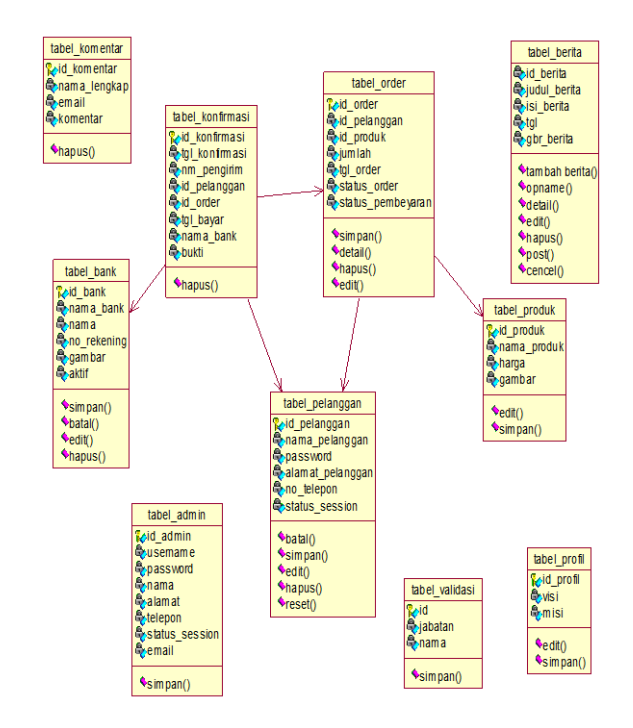

## **Gambar 5.** *Class Diagram*

*Class diagram* dari web Transaksi Penjualan Gas Elpiji 3 kg Cabang PT.Titian Kaltim Samarinda dapat dilihat Gambar 5.

# **5. IMPLEMENTASI**

Berikut merupakan implementasi dari penelitian ini yaitu :

## **5.1 Halaman Umum**

Halaman umum merupakan halaman yang diakses oleh masyarakat umum yaitu pengunjung. Berikut adalah halaman yang diakses oleh pengunjung yaitu :

1. Tampilan Halaman Beranda Pengunjung

Pada Gambar 6. Merupakan tampilan halaman beranda pengujung yang berisi berita PT.Titian Kaltim.

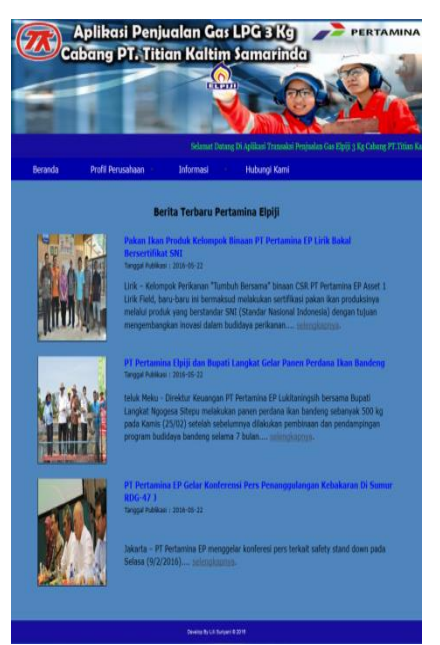

**Gambar 6. Tampilan Halaman Beranda Pengunjung**

## 2. Tampilan Halaman Detail Berita

Pada Gambar 7. Merupakan tampilan halaman untuk melihat isi berita selengkapnya dari berita-berita terbaru.

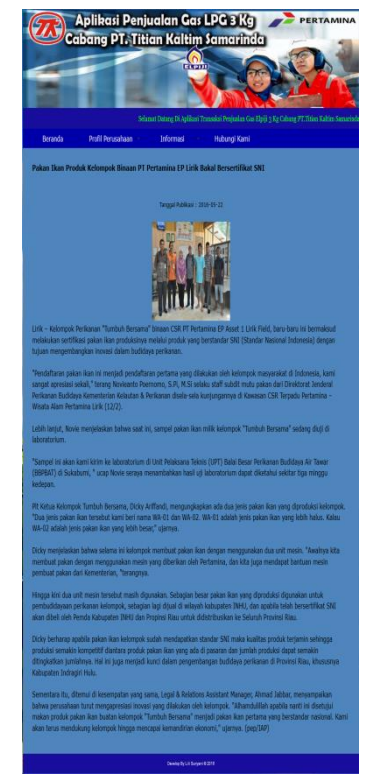

**Gambar 7. Tampilan Halaman Detail Berita** 3. Tampilan Halaman Profil Perusahaan

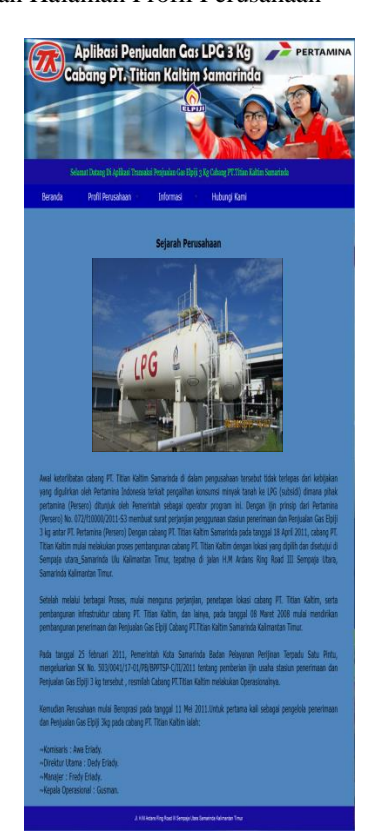

**Gambar 8. Tampilan Halaman Profil Perusahaan** Pada Gambar 8. Merupakan tampilan halaman halaman yang berisi Profil Perusahaan PT. Titian Kaltim. 4. Tampilan Halaman Visi Dan Misi Perusahaan

Pada Gambar 9. Merupakan tampilan halaman halaman yang berisi visi, misi cabang PT. Titian Kaltim.

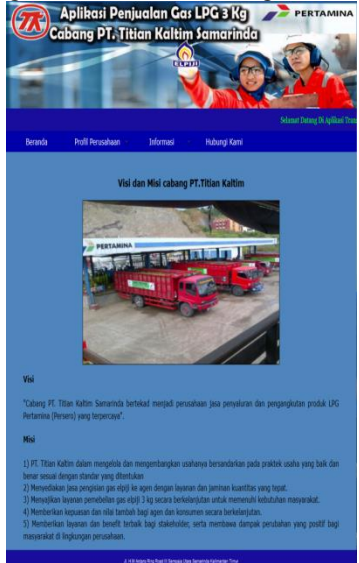

## **Gambar 9. Tampilan Halaman Visi Dan Misi Perusahaan**

5. Tampilan Halaman Informasi Cara Transaksi Pada Gambar 10. Merupakan tampilan halaman untuk melihat Cara Transaksi.

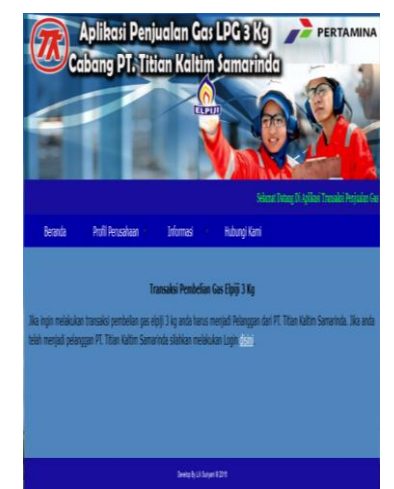

**Gambar 10. Tampilan Halaman Informasi Cara Transaksi**

6. Tampilan Halaman Informasi Cara Pembayaran Pada Gambar 11. Merupakan tampilan halaman halaman untuk melihat Cara Pembayaran.

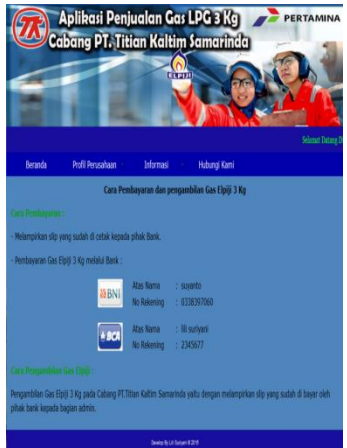

## **Gambar 11. Tampilan Halaman Informasi Cara Pembayaran**

7. Tampilan Halaman Hubungi kami

Pada Gambar 12. Merupakan tampilan halaman untuk memberikan komentar.

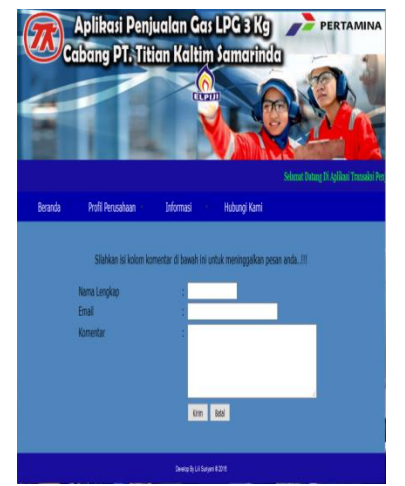

#### **Gambar 12. Tampilan Halaman Hubungi Kami 5.2 Halaman Admin**

8. Tampilan Halaman Beranda Admin

Pada Gambar 13. Merupakan tampilan halaman beranda admin.

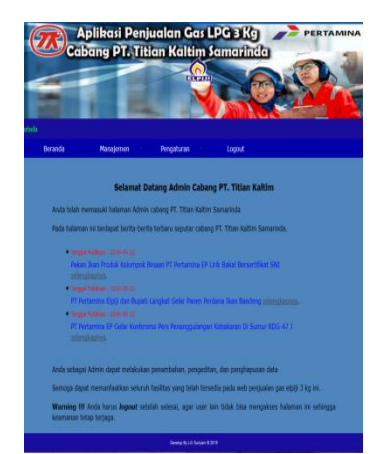

**Gambar 7. Tampilan Halaman Profil Beranda Admin**

9. Tampilan Halaman Daftar Berita

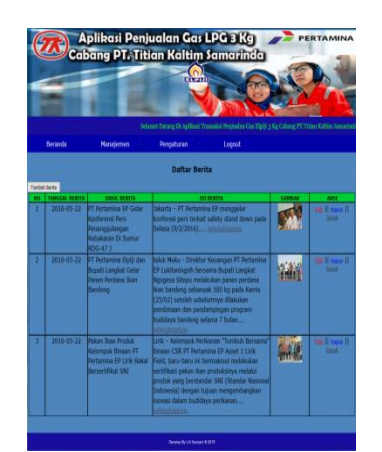

**Gambar 14. Tampilan Halaman Daftar Berita** Pada Gambar 14. Merupakan tampilan halaman data berita sehingga admin dapat menghapus berita.

10. Tampilan Halaman input berita

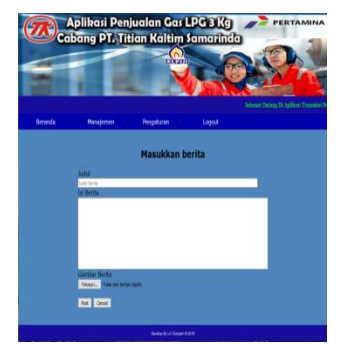

**Gambar 15. Tampilan Halaman Input Berita** Pada Gambar 15. Merupakan tampilan halaman input data berita sehingga admin dapat menambah data berita.

11. Tampilan Halaman Daftar Profil Perusahaan

Pada Gambar 16. Merupakan tampilan halaman Daftar Profil Perusahaan sehingga admin dapat melihat mengubah data.

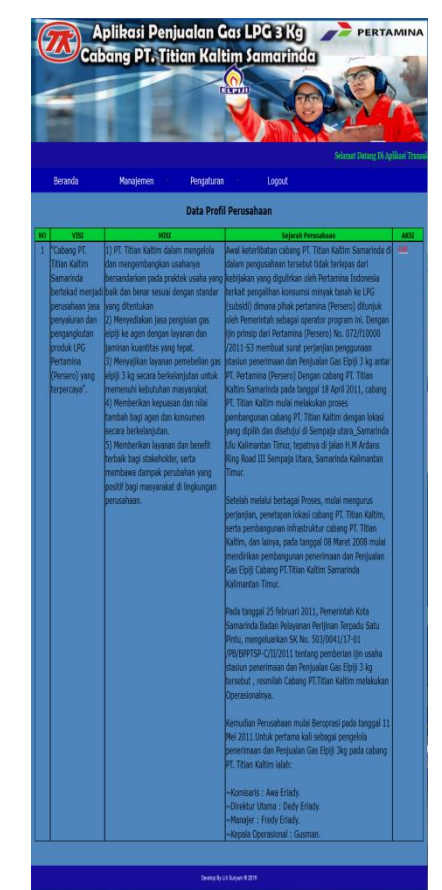

**Gambar 16. Tampilan Halaman Daftar Profil Perusahaan**

12. Tampilan Halaman Data Produk

Pada Gambar 17. Merupakan tampilan halaman Data Produk sehingga admin dapat melihat mengubah harga gas elpiji.

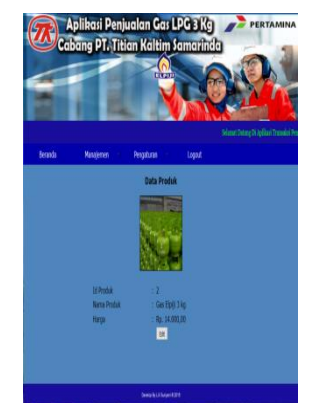

**Gambar 17. Tampilan Halaman Data Produk** 13. Tampilan Halaman Data Bank

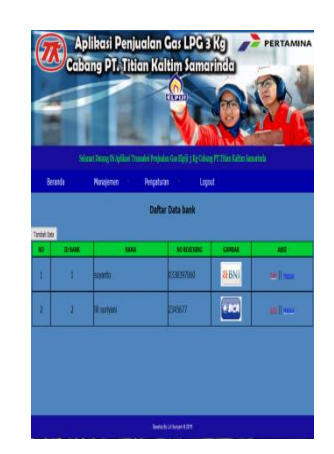

**Gambar 18. Tampilan Halaman Data Bank**

Pada Gambar 18. Merupakan tampilan halaman Data Bank . Pada halaman ini *admin* bisa melakukan beberapa *action* yaitu Tambah Berita, *Edit* dan Hapus. 14. Tampilan Halaman Data Pelanggan

Pada Gambar 19. Merupakan tampilan halaman data Pelanggan. Pada halaman ini *Admin* bisa melakukan beberapa *action* yaitu Tambah Berita, *Reset*, *Edit* dan Hapus.

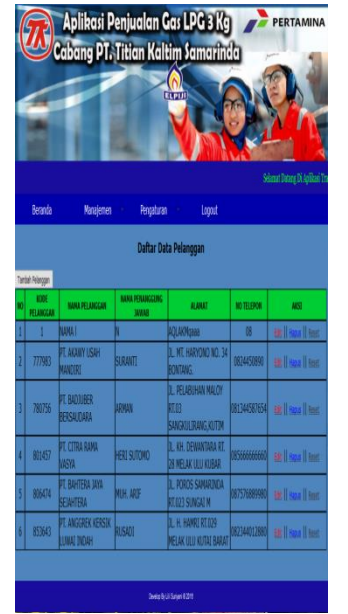

**Gambar 19. Tampilan Halaman Data Pelanggan**

15. Tampilan Halaman Data *Order* Pelanggan

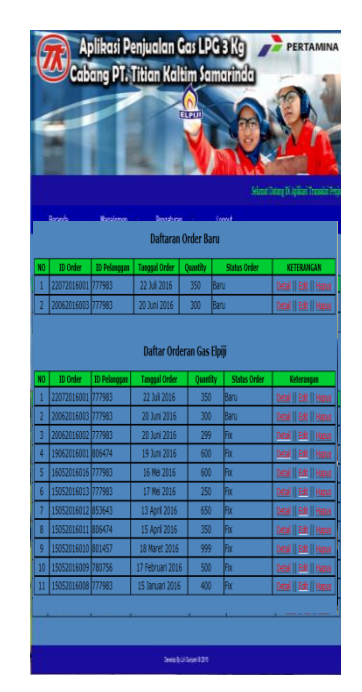

## **Gambar 20. Tampilan Halaman Data** *Order*  **Pelanggan**

Pada Gambar 20. Merupakan Tampilan halaman Data *Order* Pelanggan. Pada halaman ini *Admin* bisa melakukan beberapa *action* yaitu Detail, *Edit* dan Hapus.

16. Tampilan Halaman Detail *Order*an Pelanggan

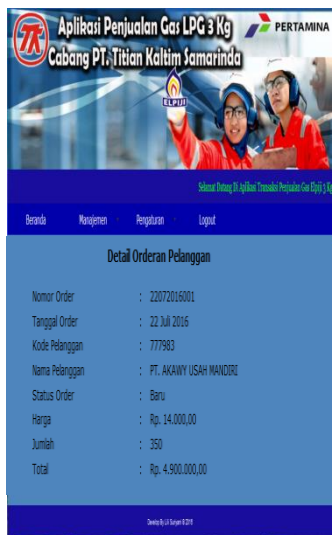

## **Gambar 21. Tampilan Halaman Detail** *Order***an Pelanggan**

Pada Gambar 21. Merupakan tampilan halaman Detail *Order*an Pelanggan. Pada halaman ini *Admin* melihat detail *Order*an Pelanggan

17. Tampilan Halaman Daftar Konfirmasi Pembayaran Pelanggan

Pada Gambar 22. Merupakan tampilan halaman Daftar Konfirmasi Pembayaran Pelanggan yang telah dikonfirmasikan Pelanggan kepada *Admin* Cabang PT.Titian Kaltim. Pada halaman ini *Admin* bisa melakukan *action* yaitu Hapus.

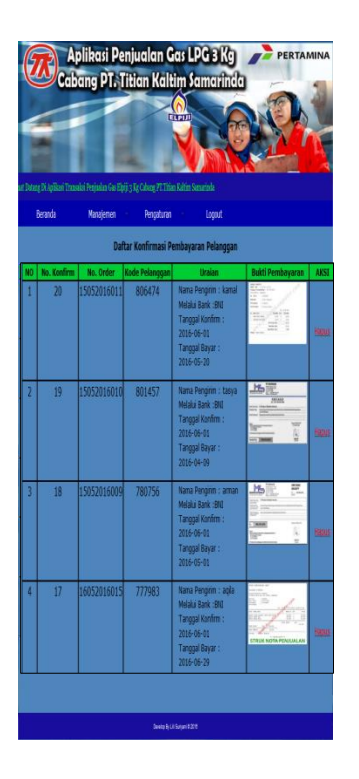

## **Gambar 22. Tampilan Halaman Daftar Konfirmasi Pembayaran Pelanggan**

18. Tampilan Halaman Buku Tamu

Pada Gambar 23. Merupakan tampilan halaman Buku Tamu yang telah memberikan komentar dari pengunjung. Pada halaman ini *Admin* bisa melakukan *action* yaitu Hapus.

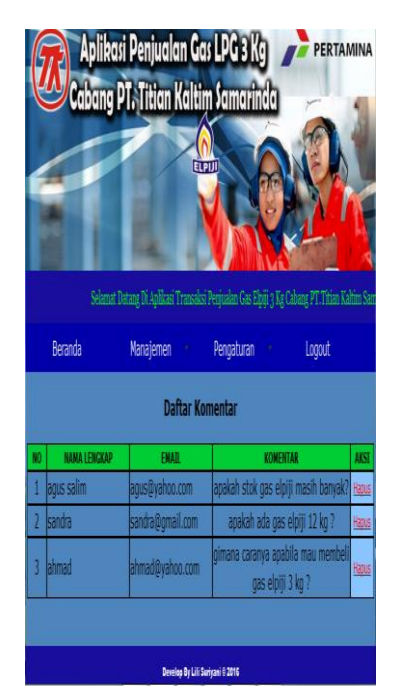

#### **Gambar 23. Tampilan Halaman Buku Tamu**

19. Tampilan Halaman Laporan Penjualan Perperiode Pada Gambar 24. Merupakan tampilan halaman laporan Penjualan Gas Elpiji 3 kg Perperiode yaitu pencarian data laporan penjualan dari tanggal berapa sampai tanggal sekian akan muncul .

| Selamat Datang Di Apiikasi Transak<br><b>Beranda</b><br><b>Manajemen</b><br>Pengaturan<br>Logast<br>Laporan Penjualan Gas Elpiji 3 Kg PT. Titian Kaltim Samarinda<br>Dari<br><b>Sampai</b><br>同<br>菌<br>Tampillan Data Fencarian<br>Tanggal<br>Tanggal<br>Informasi : Hasil Laporan Penjualan dari Tanggal 01 Januari 2016 s/d 01 Juni 2016<br>Cetak Laporan<br>Kode<br><b>Tanggal</b><br><b>Nomor Order</b><br><b>Jumlah Tabung</b><br><b>Jumlah</b><br>Harga<br><b>No</b><br><b>Order</b><br>Pelanggan<br>15 Januari<br>п<br>15052016008<br>777983<br>Rp. 14.000.00<br>400<br>2016<br>17 Februari<br>$\overline{2}$<br>15052016009<br>780756<br>Rp. 14.000,00<br>500<br>2016<br>3<br>15052016010<br>801457<br>18 Maret 2016<br>Rp. 14.000.00<br>999<br>4<br>15052016011<br>15 April 2016<br>806474<br>Rp. 14.000,00<br>350<br>$\overline{\mathbf{5}}$<br>15052016012<br>650<br>13 April 2016<br>853643<br>Rp. 14.000,00<br>6<br>15052016013<br>777983<br>Rp. 14,000.00<br>250<br>17 Mei 2016<br>7<br>16052016016<br>Rp. 14.000.00<br>16 Mei 2016<br>777983<br>600 |  |  |  | Reset             |
|----------------------------------------------------------------------------------------------------|--|--|--|-------------------|
|                                                                                                    |  |  |  |                   |
|                                                                                                    |  |  |  |                   |
|                                                                                                    |  |  |  |                   |
|                                                                                                    |  |  |  |                   |
|                                                                                                    |  |  |  |                   |
|                                                                                                    |  |  |  |                   |
|                                                                                                    |  |  |  |                   |
|                                                                                                    |  |  |  |                   |
|                                                                                                    |  |  |  |                   |
|                                                                                                    |  |  |  |                   |
|                                                                                                    |  |  |  |                   |
|                                                                                                    |  |  |  | Rp. 5.600.000,00  |
|                                                                                                    |  |  |  | Rp. 7.000.000,00  |
|                                                                                                    |  |  |  | Rp. 13.986.000.00 |
|                                                                                                    |  |  |  | Rp. 4.900.000,00  |
|                                                                                                    |  |  |  | Rp. 9.100.000,00  |
|                                                                                                    |  |  |  | Rp. 3.500.000.00  |
|                                                                                                    |  |  |  | Rp. 8.400.000.00  |
|                                                                                                    |  |  |  |                   |
|                                                                                                    |  |  |  |                   |
|                                                                                                    |  |  |  |                   |

**Gambar 24. Tampilan Halaman Laporan Penjualan Perperiode**

## 20. Tampilan Halaman Validasi Laporan

Pada Gambar 25. Merupakan tampilan halaman Validasi Laporan untuk mengetahui siapa yang akan bertanggung jawab pada laporan tersebut.

|         |                        |                                              | Aplikasi Penjualan Gas LPG 3 Kg<br>Cabang PT. Titian Kaltim Samarinda<br>ELPUT | PERTAMINA<br>Selamat Datang Di Aphkasi Transaksi Penjualan Gas Elpiji 3 Kg Cabang PT. Titian |
|---------|------------------------|----------------------------------------------|--------------------------------------------------------------------------------|----------------------------------------------------------------------------------------------|
| Beranda |                        | <b>Manajemen</b>                             | Pengaturan                                                                     | Logout                                                                                       |
|         | <b>Tabatan</b><br>Nama | Kepala Operasional<br>ili suriyani<br>Simpen | Validasi Laporan                                                               |                                                                                              |
|         |                        |                                              |                                                                                |                                                                                              |

**Gambar 25. Tampilan Halaman Validasi Laporan**

#### 21. Tampilan Halaman Laporan Penjualan

Pada Gambar 26. Merupakan tampilan halaman Laporan Penjualan Gas Elpiji 3 kg untuk mencetak laporan penjualan tersebut.

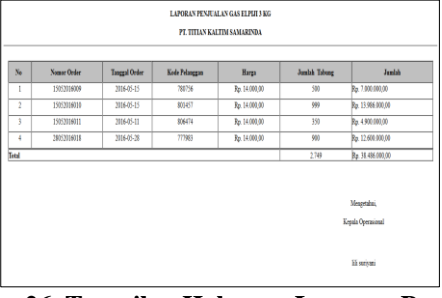

## **Gambar 26. Tampilan Halaman Laporan Penjualan** 22. Tampilan Halaman Pengaturan *Admin*

Pada Gambar 27. Merupakan tampilan halaman pengaturan akun *Admin* untuk mengubah *username* dan *passwordnya.*

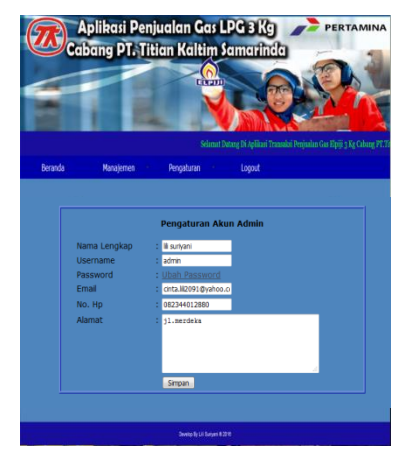

**Gambar 27. Tampilan Halaman Laporan Penjualan** 23. Tampilan Halaman Grafik Penjualan

Pada Gambar 28. Merupakan tampilan halaman grafik penjualan pertahun.

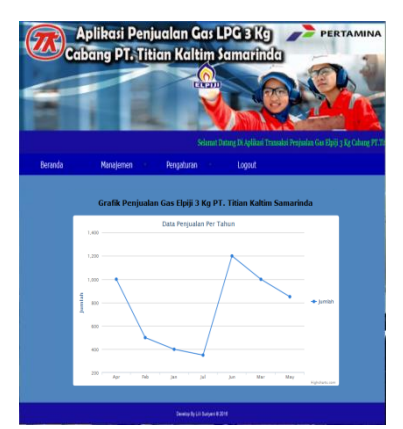

### **Gambar 28. Tampilan Halaman Grafik Penjualan** 24. Tampilan Halaman Grafik Penjualan

Pada Gambar 29. Merupakan tampilan halaman grafik penjualan Berdasarkan Pelanggan

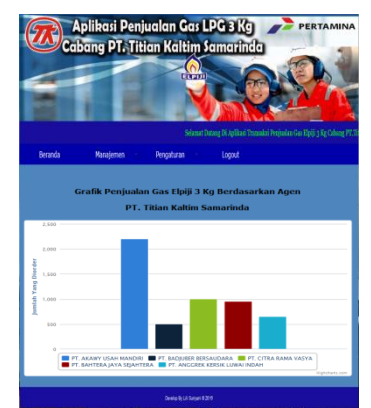

**Gambar 29. Tampilan Halaman Grafik Penjualan Berdasarkan Pelanggan 5.3 Halaman** *Login*

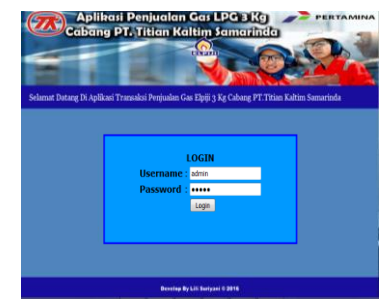

## **Gambar 30. Tampilan Halaman** *Login*

Pada Gambar 30. Merupakan tampilan Halaman *Login*. Halaman untuk Admin dan Pelanggan untuk *login*.

# **5.4 Halaman Pelanggan**

Halaman Pelanggan merupakan halaman yang diakses oleh pelanggan yaitu :

1. Tampilan Halaman Beranda

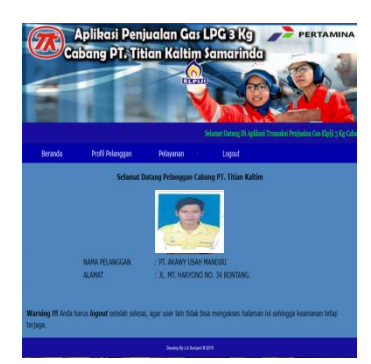

**Gambar 31. Tampilan Halaman Beranda Pelanggan** Pada Gambar 31. Merupakan tampilan halaman beranda yang tampil saat *web* Transaksi Penjualan Gas Elpiji 3 kg ini diakses oleh Pelanggan 2. Tampilan Halaman Ubah Password Pelanggan

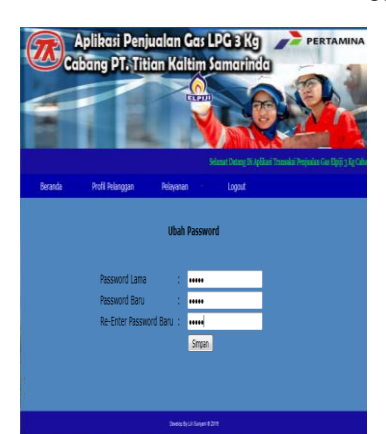

**Gambar 32. Tampilan Halaman Ubah Password Pelanggan**

3. Tampilan Halaman Profil Pelanggan

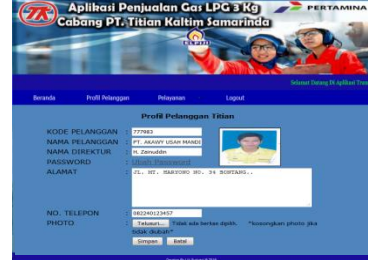

**Gambar 33. Tampilan Halaman Profil Pelanggan**

Gambar 33. merupakan Tampilan Halaman untuk melihat data pelanggan atau mengubah *password.* 4. Tampilan Halaman Transaksi Pembelian

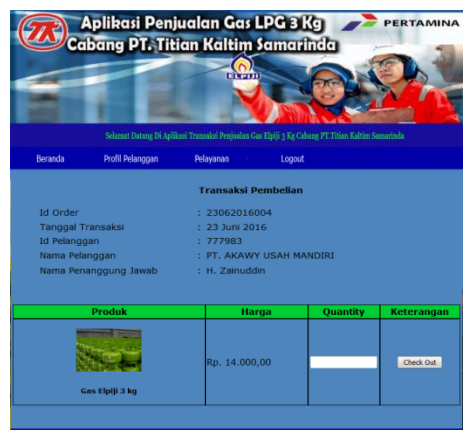

**Gambar 34. Tampilan Halaman Transaksi Pembelian**

Pada Gambar 34. merupakan Tampilan Halaman untuk melakukan peng*Order*an Gas Elpiji 3 kg. 5. Tampilan Halaman *History* Transaksi

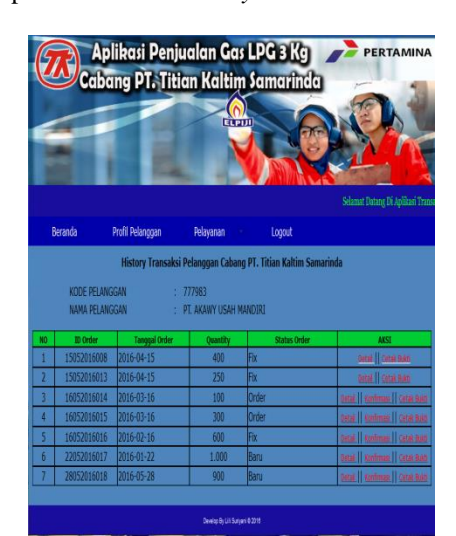

**Gambar 35. Tampilan Halaman** *History* **Transaksi** Pada Gambar 35. Merupakan Tampilan Halaman untuk melihat Status *Order*an Pelanggan. 6. Tampilan Halaman Konfirmasi Pembayaran

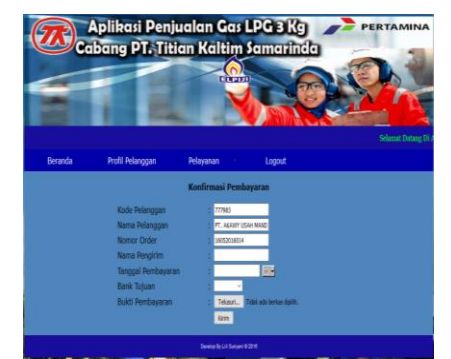

**Gambar 36. Tampilan Halaman Konfirmasi Pembayaran**

Pada Gambar 36 Merupakan Tampilan Halaman untuk melakukan konfirmasi Pembayaran yang sudah dibayar oleh Pelanggan, kemudian *Admin* melihat Konfirmasi Pembayaran Pelanggan.

7. Tampilan Halaman Nota Pembayaran

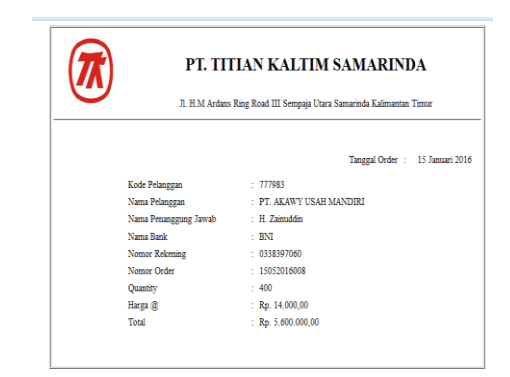

# **Gambar 37. Tampilan Halaman Nota Pembayaran**

8. Tampilan Halaman *Detail Order* Pelanggan Pada Gambar 38. merupakan Tampilan Halaman Detail *Order*an Pelanggan. Pada halaman ini *Admin* melihat detail *Order*an Pelanggan.

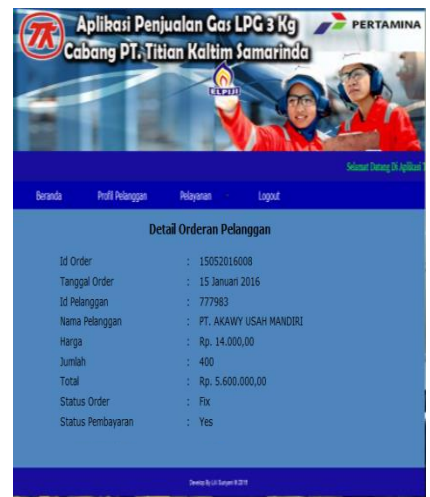

## **Gambar 38. Tampilan Halaman** *Detail Order* **Pelanggan**

# **6. KESIMPULAN**

Bedasarkan uraian diatas dapat ditarik kesimpulan sebagai berikut:

- 1. Dengan adanya Aplikasi Penjualan Gas Elpiji 3 kg pada cabang PT. Titian Kaltim dapat menyampaikan informasi ke masyarakat melalui media internet.
- 2. Dengan adanya Aplikasi Transaksi Penjualan Berbasis *Web* ini dapat menjangkau pelanggan baru memiliki posisi jauh dari Perusahaan sehingga tidak harus datang ke Perusahaan.
- 3. Dengan adanya Aplikasi Transaksi Penjualan Gas Elpiji 3 kg pada cabang PT.Titian Kaltim Samarinda membuat manajemen penjualan semakin lebih baik.

## **7. SARAN**

Saran-saran yang dapat diberikan Penulis adalah sebagai berikut :

- 1. Sebaiknya perlu pengembangan secara terus-menerus agar dapat memperbaiki konten layanan pada *web*.
- 2. Sebaiknya perlu peningkatan dari segi keamanan, agar *web* lebih aman dari gangguan *hacker* dan *cracker*. Mengingat *hacker* dan *cracker* selalu berusaha mencari celah keamanan dari *web*.

3. Dapat dikembangkan menjadi SMS *gateway* sehingga jika ada informasi baru dari Perusahaan dapat lebih efektif dan juga penjualan tidak hanya melalui *internet* tapi juga melalui *handphone.*

# **8. DAFTAR PUSTAKA**

- Arief, M. Rudyanto. 2011. *Pemrograman Web Dinamis Menggunakan PHP & MySQL*. Yogyakarta: Andi.
- Hasan. 2006. *Perancangan Pembelajaran Bidang Studi.*  Bandung : Pustaka Ramadhan.
- Nugroho, Adi. 2010. *Rekayasa Perangkat Lunak Berorientasi Objek Dengan Metode USDP*. Yogyakarta: Andi.
- Prasetio, Adhi. 2012. *Buku Pintar Pemrograman Web*. Jakarta : Mediakita
- Pressman, Roger S. 2010. *Software Engineering : A Practicioner's Approach, 7th Edition.* McGraw-Hill Inc : New York
- Rizki, Dhanta. 2009. Kamus Istilah Komputer Grafis dan Internet Di dukung Data Mutakhir 2009. Indah
- Sastradipoera, Komaruddin, 2007, *Sejarah pemikiran ekonomi suatu pengantar teori dan kebijaksanaan ekonomi*, Kappa-Sigma, Bandung.
- Simarmata. Janner. 2010. *Rekayasa Web*. Yogyakarta: Andi.